## Search Issues by Transactions

- [Search for Issues with or without CRM Transactions](#page-0-0)
- **•** [Search for Issues with Thansactions by Conditions](#page-0-1)

## <span id="page-0-0"></span>Search for Issues with or without CRM Transactions

We can find issues with or without CRM transactions using next JQL query:

```
 issuetype = Sale AND status = Delivering AND id not in transactionsIssues()
```
## <span id="page-0-1"></span>Search for Issues with Thansactions by Conditions

Use JQL id in TransactionsConditionalIssues("condition") for example:

```
id in TransactionsConditionalIssues("Status = plan AND Sum <= 5 000 AND Direction = expense")
```
## As conditions you can use [Transactions Attributes](https://wiki.teamlead.one/display/CRM0195/Transactions+Attributes) pared vith operator:

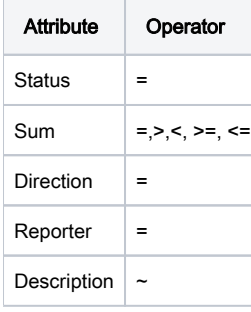